Документ подписан прос<u>той электронной подписью</u><br>Информация о владовосхдарственное аккредитованное не<mark>коммерческое частное образовательное</mark> **учреждение высшего образования «Академия маркетинга и социально-информационных технологий – ИМСИТ» (г. Краснодар)** 4237c7ccb9b9e111bbaf1f4fcda9201d015c4dbaa12**\$#AH7\QX\BQAkaдемия ИМСИТ)** Информация о владельце: ФИО: Агабекян Раиса Левоновна Должность: ректор Дата подписания: 27.08.2023 21:04:53 Уникальный программный ключ:

## УТВЕРЖДАЮ

Проректор по учебной работе, доцент

\_\_\_\_\_\_\_\_\_\_\_\_\_\_Н.И. Севрюгина

17 апреля 2023 г.

# **Б1.О.14**

# **Автоматизация технологического проектирования**

# рабочая программа дисциплины (модуля)

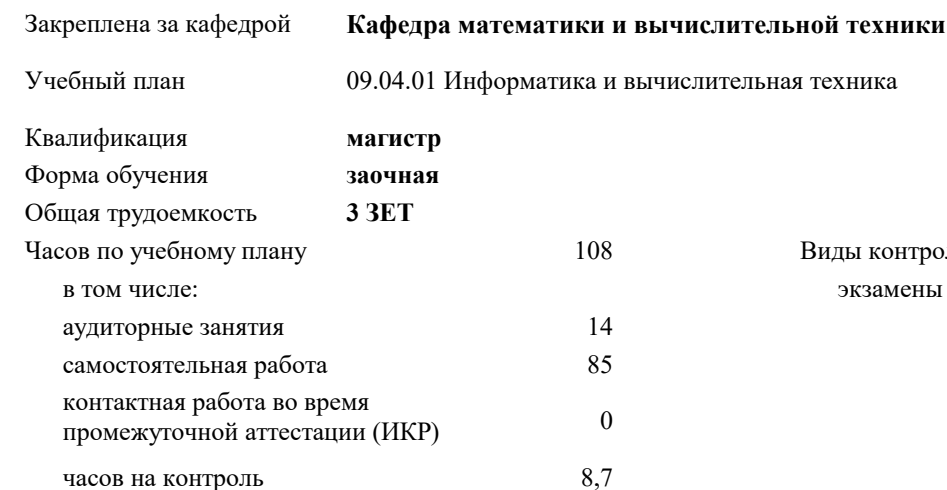

экзамены 2 Виды контроля на курсах:

#### **Распределение часов дисциплины по курсам**

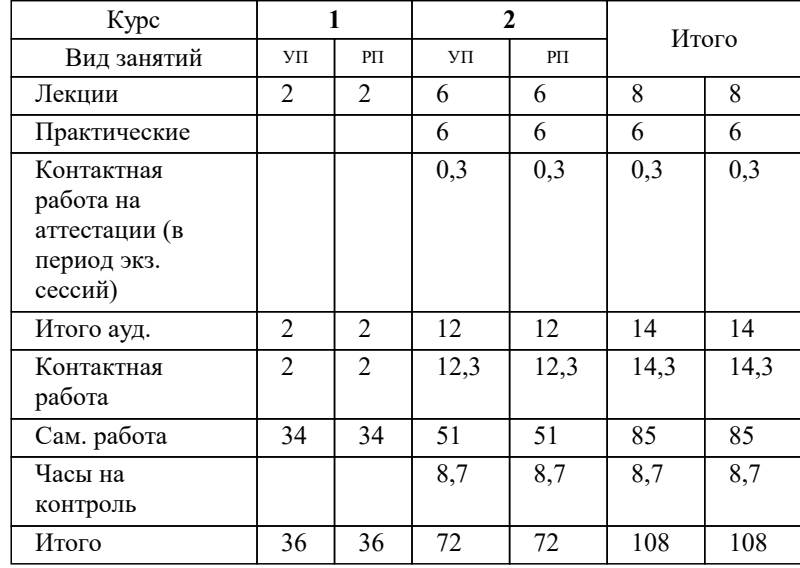

## Программу составил(и): *Нигматов В.А.*

#### Рецензент(ы):

*д.т.н., профессор кафедры информационных систем и программирования КубГТ, Видовский Л.А.;директор АО «ЮГ-СИСТЕМА ПЛЮС», Глебов О.В.*

**Автоматизация технологического проектирования** Рабочая программа дисциплины

разработана в соответствии с ФГОС ВО:

Федеральный государственный образовательный стандарт высшего образования - магистратура по направлению подготовки 09.04.01 Информатика и вычислительная техника (приказ Минобрнауки России от 19.09.2017 г. № 918)

09.04.01 Информатика и вычислительная техника составлена на основании учебного плана: утвержденного учёным советом вуза от 17.04.2023 протокол № 9.

**Кафедра математики и вычислительной техники** Рабочая программа одобрена на заседании кафедры

Протокол от 05.04.2023 г. № 9

Зав. кафедрой Капустин Сергей Алимович

Согласовано с представителями работодателей на заседании НМС, протокол №9 от 17 апреля 2023 г.

Председатель НМС проф. Павелко Н.Н.

#### **1. ЦЕЛИ ОСВОЕНИЯ ДИСЦИПЛИНЫ (МОДУЛЯ)**

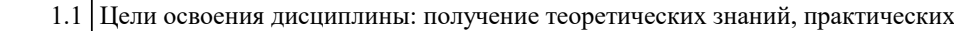

1.2 умений и навыков в области автоматизированного проектирования технологических

# 1.3 процессов.

Задачи:

Задачи освоения дисциплины:

• ознакомление студента с основными понятиями о технологических

процессах;

• ознакомление студента с языками программирования по разработке моделей

для автоматизированного проектирования технологических процессов;

• разработка информационного обеспечения для автоматизированного

проектирования технологических процессов;

• автоматизированное проектирование и нормирование технологических

процессов механокаркасного производства

## **2. МЕСТО ДИСЦИПЛИНЫ (МОДУЛЯ) В СТРУКТУРЕ ОБРАЗОВАТЕЛЬНОЙ ПРОГРАММЫ**  $\frac{1}{2}$  Цикл (раздел) ОП: Б1.О **2.1 Требования к предварительной подготовке обучающегося:** 2.1.1 Системы автоматизированного проектирования (САПР) **2.2 Дисциплины (модули) и практики, для которых освоение данной дисциплины (модуля) необходимо как предшествующее:** 2.2.1 Выполнение и защита выпускной квалификационной работы

2.2.2 Подготовка к сдаче и сдача государственного экзамена

#### **3. ФОРМИРУЕМЫЕ КОМПЕТЕНЦИИ, ИНДИКАТОРЫ ИХ ДОСТИЖЕНИЯ и планируемые результаты обучения**

**ОПК-1: Способен самостоятельно приобретать, развивать и применять математические, естественнонаучные, социально-экономические и профессиональные знания для решения нестандартных задач, в том числе в новой или незнакомой среде и в междисциплинарном контексте;**

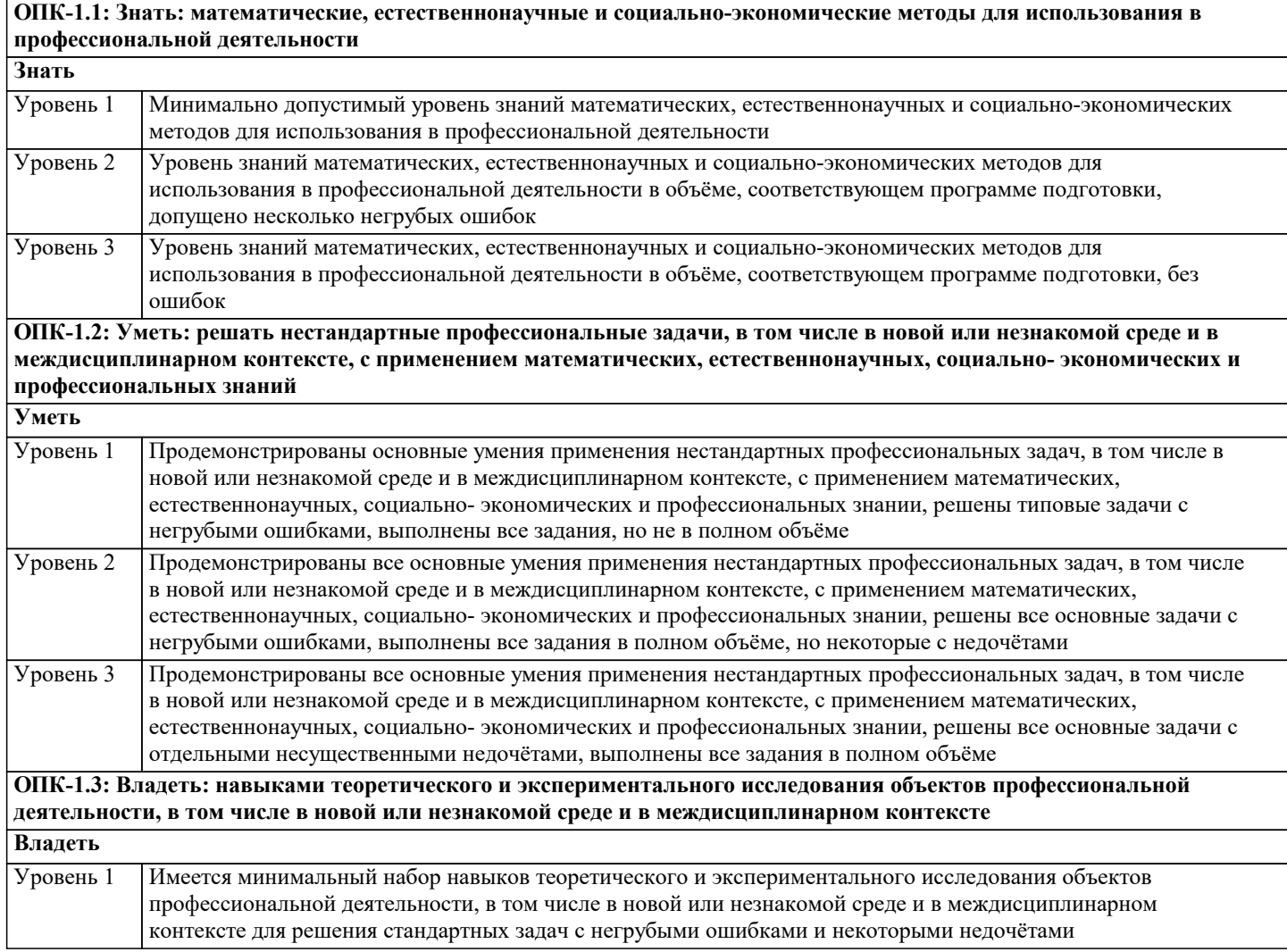

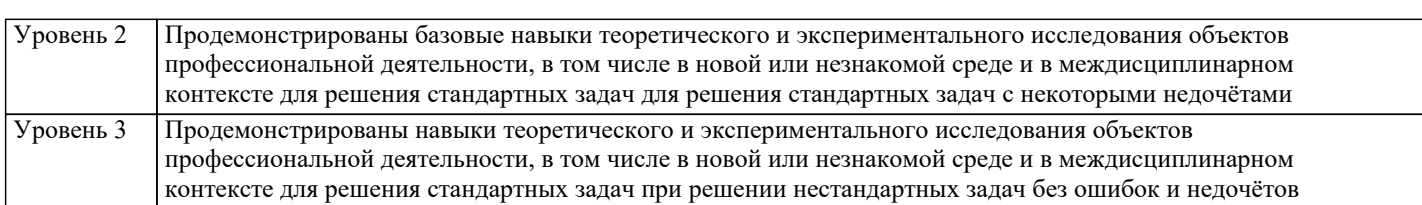

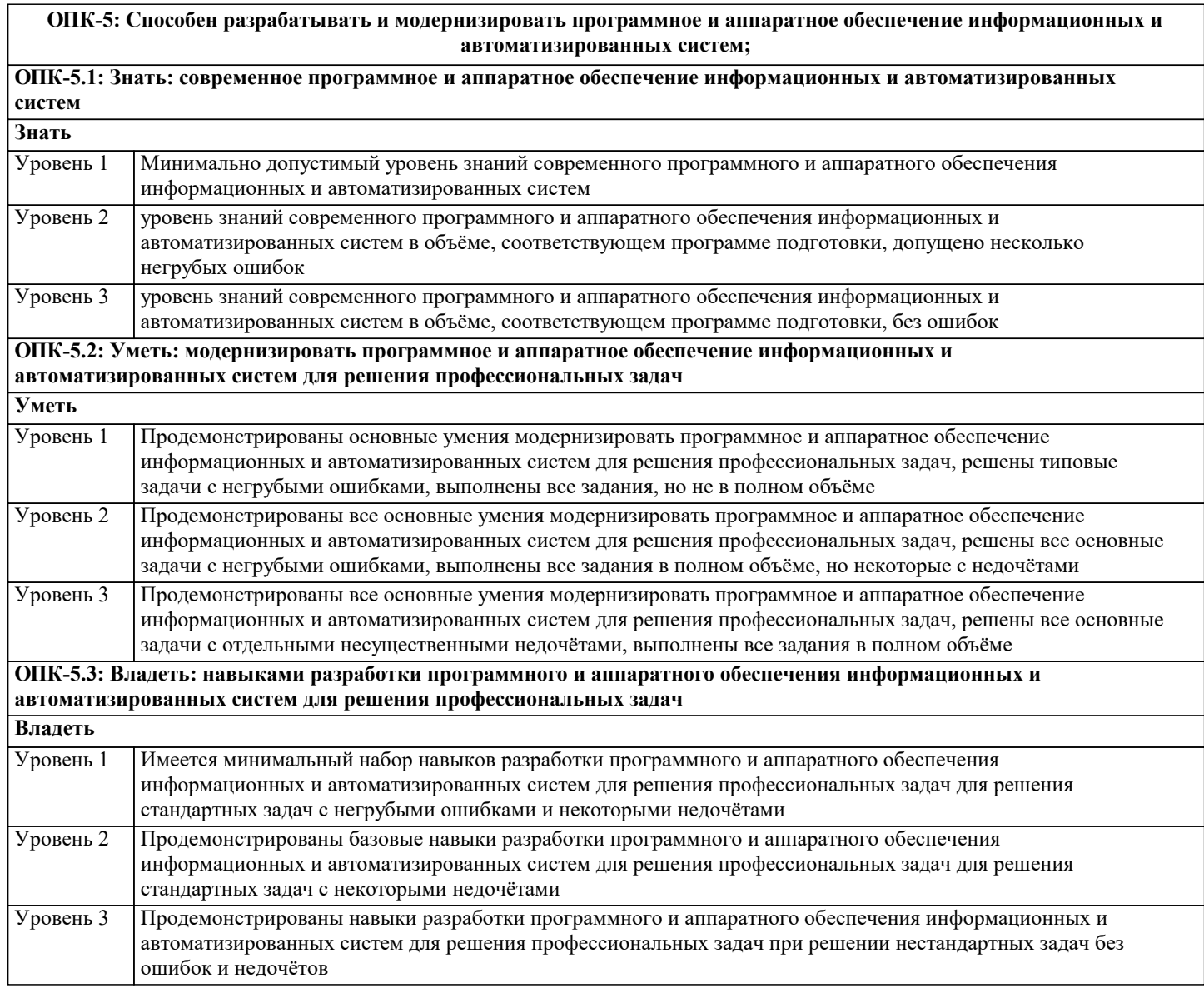

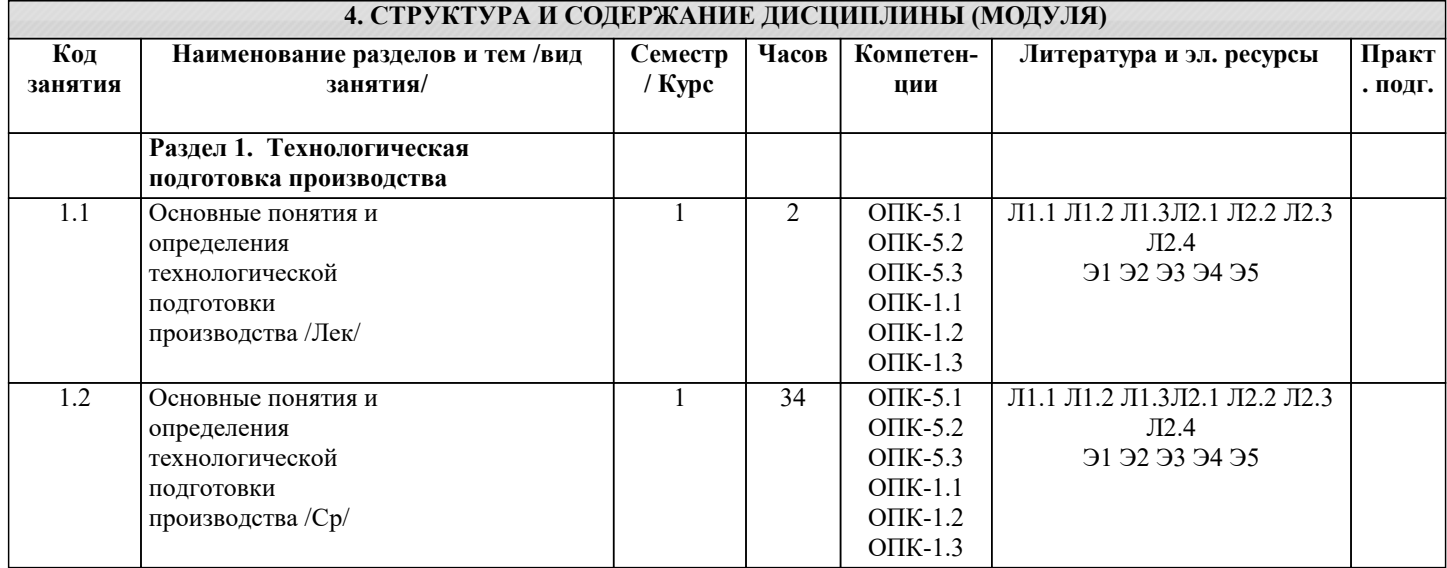

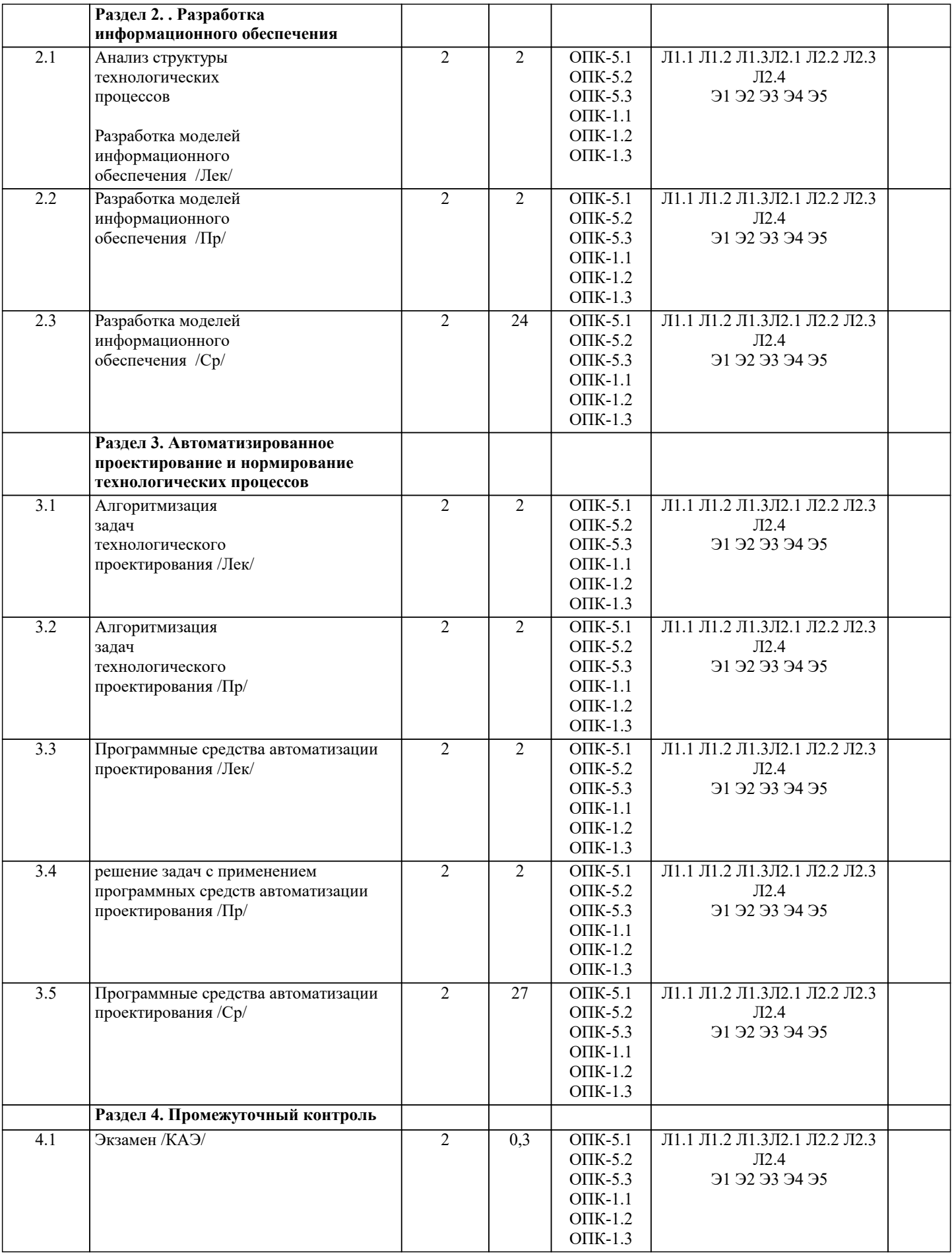

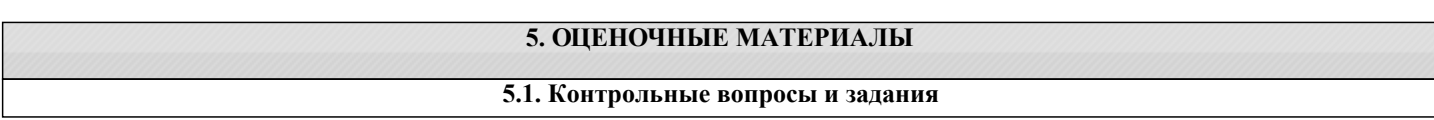

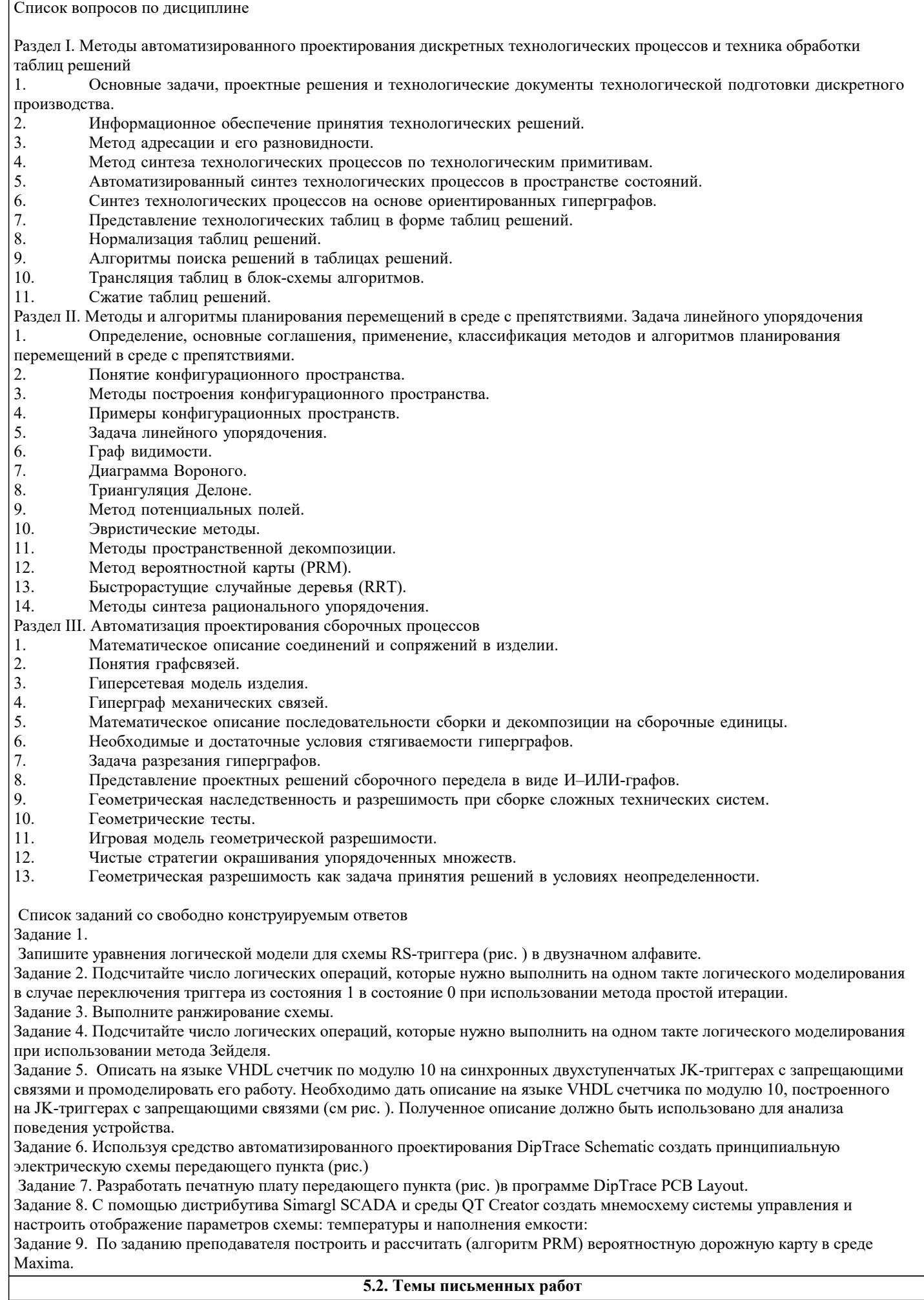

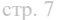

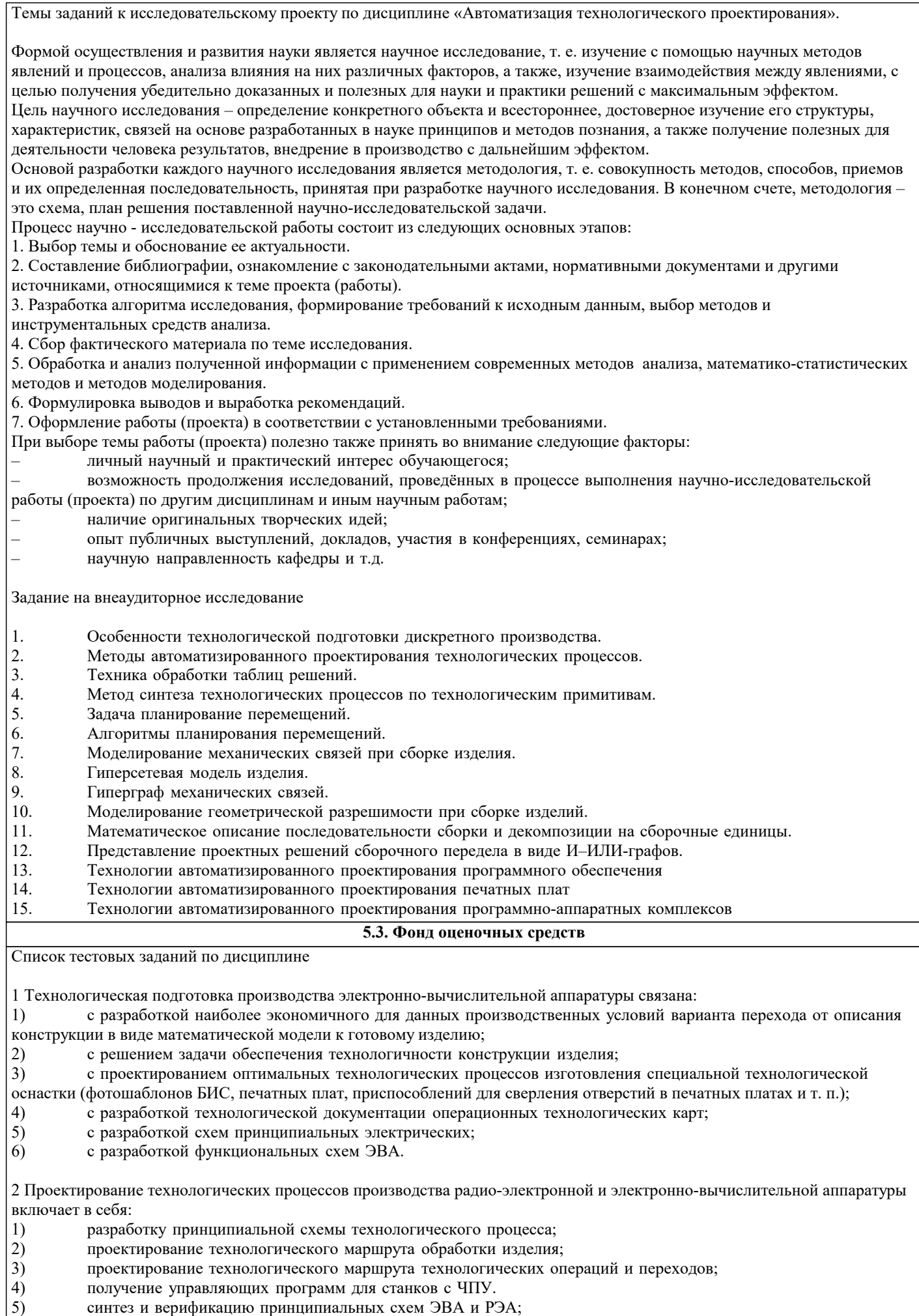

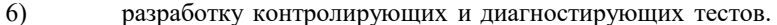

3 Укажите исходные данные для проектирования технологического процесса.

1) Варианты конструкторской документации.

- 2) Конструкторская документация в виде рабочих чертежей изделия.
- 3) Допустимые варианты технологической оснастки.
- $\overline{4}$ Фотоальбомы изделия.
- $5)$ Нормативная и справочная документация.
- $6)$ Плановые задания на объем выпуска изделия.

4 Укажите основные направления перспективного развития математических методов решения прикладных задач конструирования радиоэлектронных средств.

- Решение задач векторной оптимизации.  $\left( \right)$
- $2)$ Изучение корреляционных связей между разными показателями качества.

 $\overline{3}$ ) Разработка адекватных исследуемому объекту математических моделей и имитационное моделирование с помощью цифровых и аналоговых ЭВМ

Разработка решающих правил в теории распознавания образов для формирования целевых функций при  $4)$ конструировании РЭС.

Развитие систем автоматизированного проектирования в направлении охвата конструкторских задач.  $5)$ 

5 На каких принципах строится элементная база радиоэлектронных систем?

- $1)$ Принцип взаимозаменяемости.
- $\overline{2}$ ) Принцип минимизации.
- $3)$ Интегральный принцип.
- $\overline{4}$ Принцип бинарности.

#### 6 Какой метод из перечисленных ниже обеспечивает репрограммируемость ПЛИС?

- $\mathbf{1}$ . нанесение дополнительного слоя металлизации;
- $\overline{2}$ . создание "теневой" памяти;
- $\mathcal{R}$ расплавление проводников и изолирующих перемычек;
- $\overline{4}$ переключение с помощью МОП-транзисторов с плавающим затвором.
- Выберите соответствующие ответы
- $1)$
- 1. Неправильно
- $\overline{2}$ . Правильно
- $3.$ Правильно
- $\overline{4}$ . Правильно
- $2)$
- $\overline{1}$ . Неправильно
- $\overline{2}$ . Правильно
- $3.$ Неправильно
- 4. Правильно
- 
- $3)$
- 1. Неправильно
- 2. Неправильно
- 3. Неправильно
- 4. Правильно

6 Почему в программах анализа на макроуровне при моделировании во временной области решение систем дифференциальных уравнений, как правило, выполняют с переменным шагом?

 $\mathbf{1}$ потому что оптимальная величина шага зависит от характера изменения фазовых переменных, а этот характер существенно непостоянный;

- $\sum$ чтобы избежать накопления погрешностей интегрирования;
- $\overline{3}$ . для ограничения локальной погрешности интегрирования;
- $\overline{4}$ . для адаптации к особенностям конкретной системы дифференциальных уравнений;
- 5. чтобы обеспечить устойчивость вычислительного процесса.

Выберите соответствующие ответы

- $1)$
- $\overline{1}$ . Правильно
- $2.$ Ответ неточный, поскольку контролируется лишь локальная погрешность
- $\overline{3}$ . Правильно, если применяются А-устойчивые методы численного интегрирования
- $\overline{4}$ . Неправильно
- 5. Правильно, если применяются методы, не являющиеся А-устойчивыми
- $2)$  $\mathbf{1}$ . Правильно

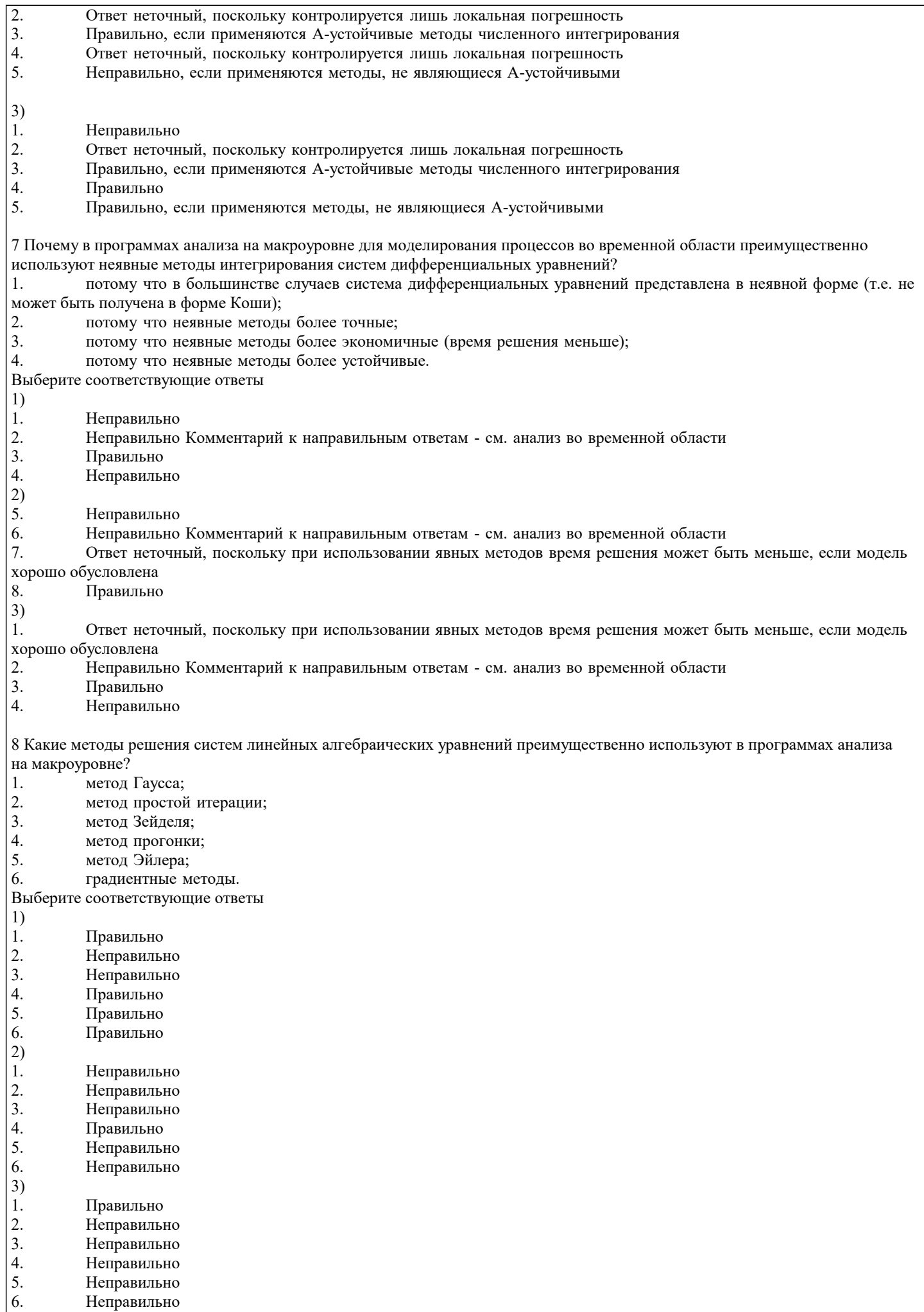

L

٦

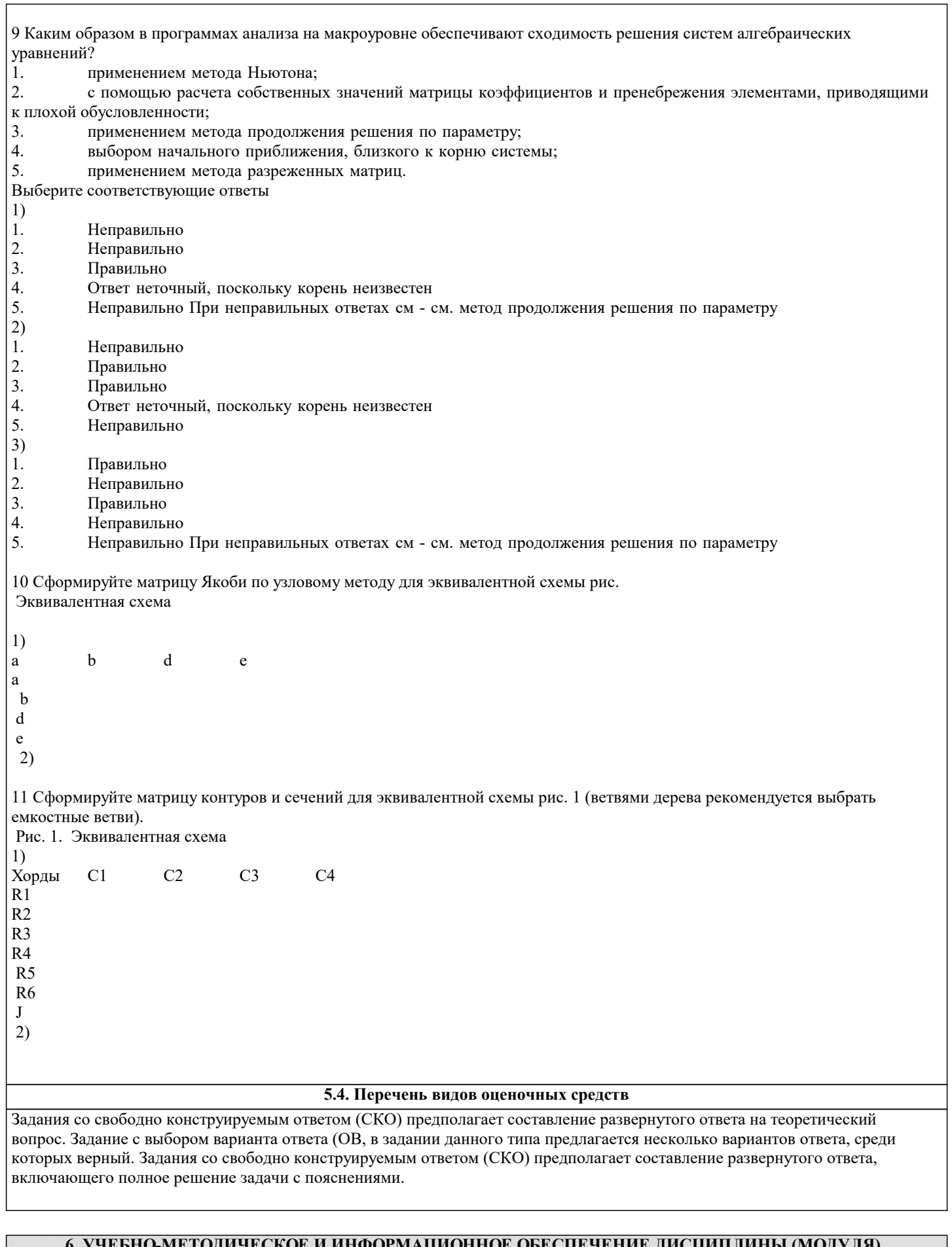

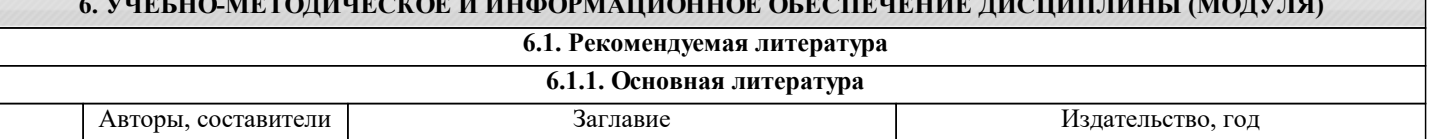

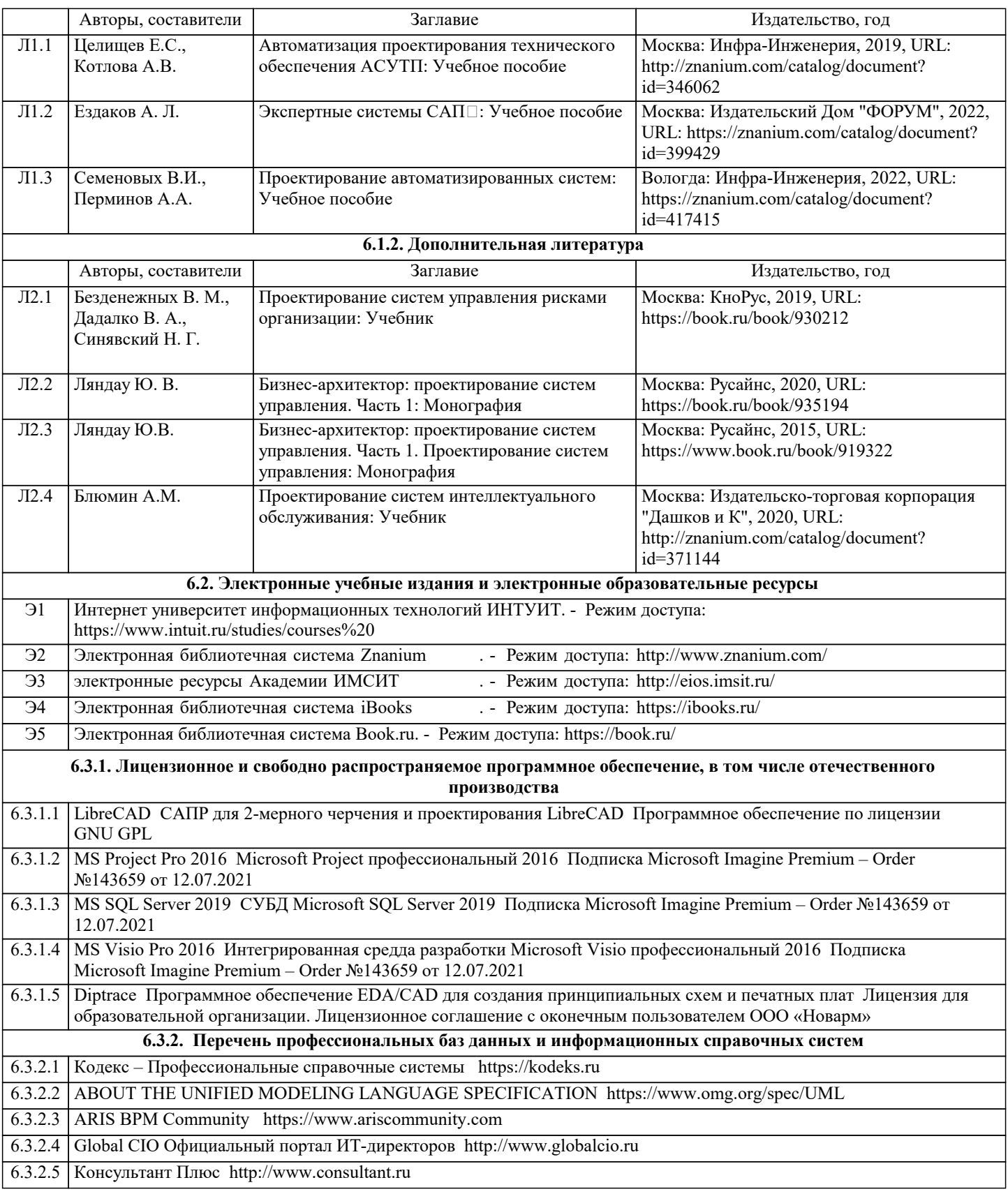

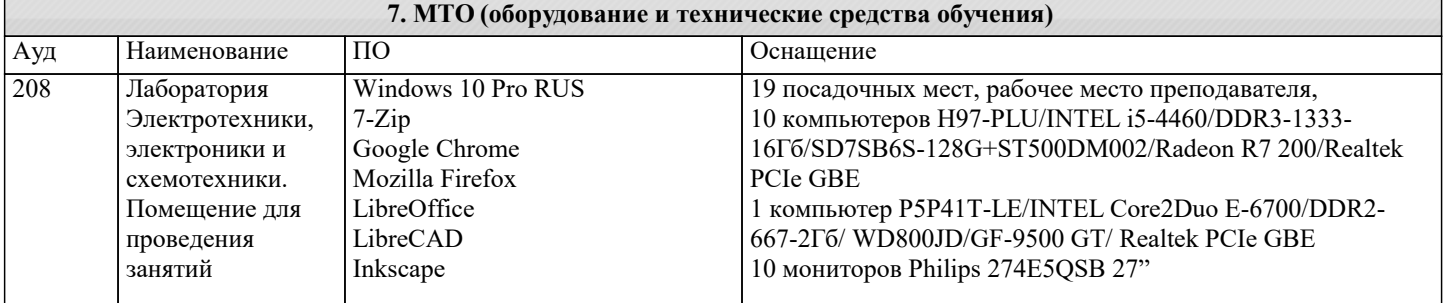

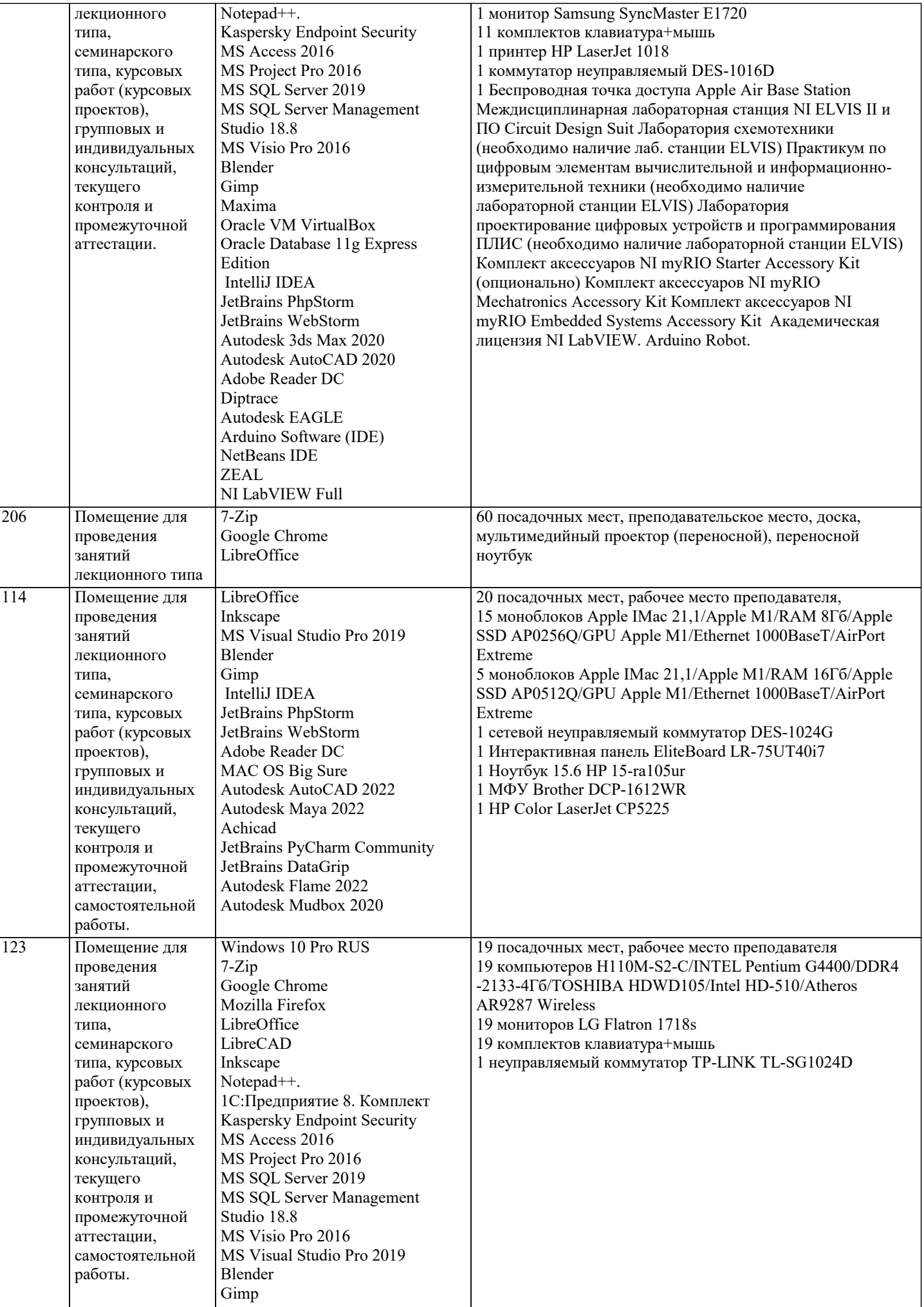

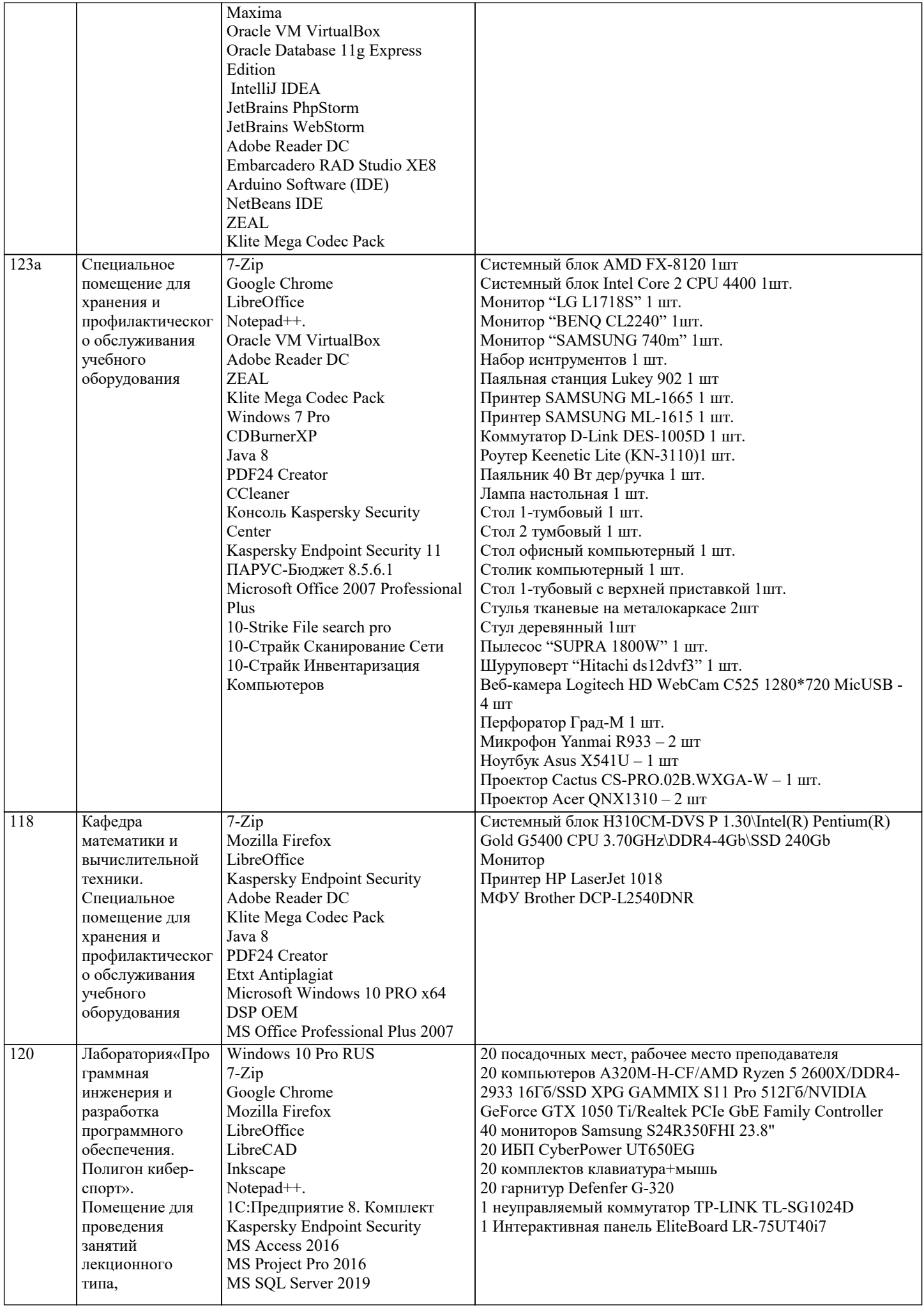

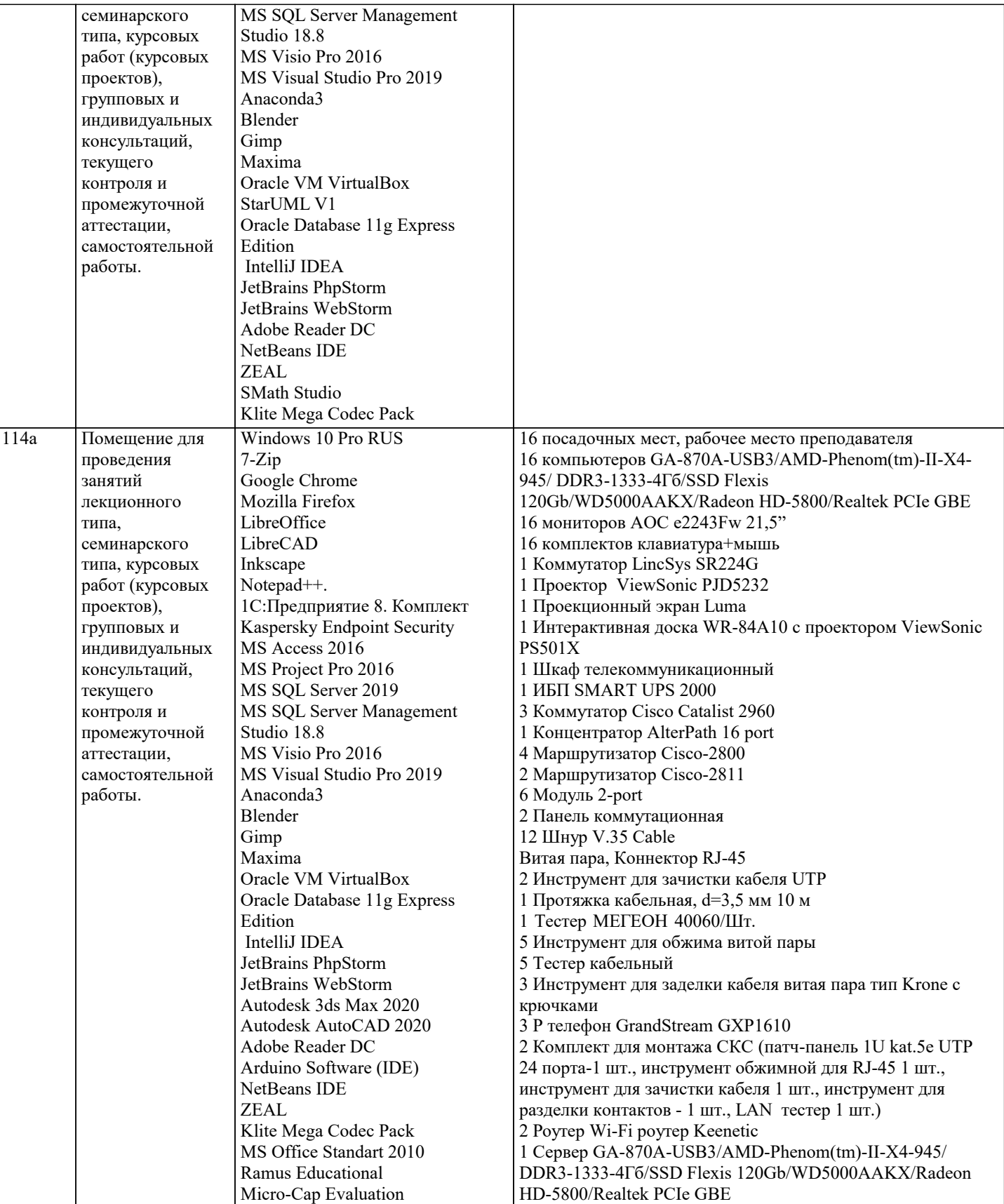

#### **8. МЕТОДИЧЕСКИЕ УКАЗАНИЯ ДЛЯ ОБУЧАЮЩИХСЯ ПО ОСВОЕНИЮ ДИСЦИПЛИНЫ (МОДУЛЯ)**

В соответствии с требованиями ФГОС ВО по направлению подготовки реализация компетентностного подхода предусматривает использование в учебном процессе активных и интерактивных форм проведения занятий (разбор конкретных задач, проведение блиц-опросов, исследовательские работы) в сочетании с внеаудиторной работой с целью формирования и развития профессиональных навыков обучающихся.

Лекционные занятия дополняются ПЗ и различными формами СРС с учебной и научной литературой В процессе такой работы студенты приобретают навыки «глубокого чтения» - анализа и интерпретации текстов по методологии и методике дисциплины.

Учебный материал по дисциплине «Высокопроизводительные вычислительные системы». разделен на логически

завершенные части (модули), после изучения, которых предусматривается аттестация в форме письменных тестов, контрольных работ.

Работы оцениваются в баллах, сумма которых дает рейтинг каждого обучающегося. В баллах оцениваются не только знания и навыки обучающихся, но и их творческие возможности: активность, неординарность решений поставленных проблем. Каждый модуль учебной дисциплины включает обязательные виды работ – лекции, ПЗ, различные виды СРС (выполнение домашних заданий по решению задач, подготовка к лекциям и практическим занятиям).

Форма текущего контроля знаний – работа студента на практическом занятии, опрос. Форма промежуточных аттестаций – контрольная работа в аудитории, домашняя работа. Итоговая форма контроля знаний по модулям – контрольная работа с задачами по материалу модуля.

Методические указания по выполнению всех видов учебной работы размещены в электронной образовательной среде академии.

Методические указания и материалы по видам учебных занятий по дисциплине:

Вид учебных занятий, работ - Организация деятельности обучающегося

Лекция - Написание конспекта лекций: кратко, схематично, последовательно фиксировать основные положения, выводы, формулировки, обобщения, отмечать важные мысли, выделять ключевые слова, термины. Проверка терминов, понятий с помощью энциклопедий, словарей, справочников с выписыванием толкований в тетрадь. Обозначить вопросы, термины, материал, который вызывает трудности, попытаться найти ответ в рекомендуемой литературе, если самостоятельно не удаётся разобраться в материале, необходимо сформулировать вопрос и задать преподавателю на консультации, на практическом занятии.

Практические занятия - Конспектирование источников. Работа с конспектом лекций, подготовка ответов к контрольным вопросам, просмотр рекомендуемой литературы, работа с текстом. Выполнение практических задач в инструментальных средах. Выполнение проектов. Решение расчётно-графических заданий, решение задач по алгоритму и др.

Самостоятельная работа - Знакомство с основной и дополнительной литературой, включая справочные издания, зарубежные источники, конспект основных положений, терминов, сведений, требующихся для запоминания и являющихся основополагающими в этой теме. Составление аннотаций к прочитанным литературным источникам и др.

## **9. МЕТОДИЧЕСКИЕ УКАЗАНИЯ ОБУЧАЮЩИМСЯ ПО ВЫПОЛНЕНИЮ САМОСТОЯТЕЛЬНОЙ РАБОТЫ**

Самостоятельная работа студентов в ходе семестра является важной составной частью учебного процесса и необходима для закрепления и углубления знаний, полученных в период сессии на лекциях, практических и интерактивных занятиях, а также для индивидуального изучения дисциплины «Высокопроизводительные вычислительные системы» в соответствии с программой и рекомендованной литературой.

Самостоятельная работа выполняется в виде подготовки домашнего задания или сообщения по отдельным вопросам, написание и защита научно-исследовательского проекта.

Контроль качества выполнения самостоятельной (домашней) работы может осуществляться с помощью устного опроса на лекциях или практических занятиях, обсуждения подготовленных научно-исследовательских проектов, проведения тестирования.

Устные формы контроля помогут оценить владение студентами жанрами научной речи (дискуссия, диспут, сообщение, доклад и др.), в которых раскрывается умение студентов передать нужную информацию, грамотно использовать языковые средства, а также ораторские приемы для контакта с аудиторией.

Письменные работы позволяют оценить владение источниками, научным стилем изложения, для которого характерны: логичность, точность терминологии, обобщенность и отвлеченность, насыщенность фактической информацией. Вид работы: Самостоятельное изучение разделов, Самоподготовка (проработка и повторение лекционного материала и

материала учебников и учебных пособий, подготовка к лабораторным и практическим занятиям, коллоквиумам, рубежному контролю и т.д.)

Вид контроля: Контрольный опрос (устный, письменный). Контрольная аудиторная (домашняя) работа. Индивидуальное собеседование. Зачёт

Методические указания по выполнению самостоятельной работы по дисциплине «Высокопроизводительные вычислительные системы».

Работа предполагает использование приобретённых на практических занятиях навыков работы в системе MS Visual Studio 2010 или младше при разработке параллельных приложений на платформе .NET версии не ниже 4.0. Последнее обстоятельство продиктовано необходимостью использования библиотеки TPL. Выбор варианта задания может быть сделан из предложенного ниже списка: